# **Booster v4**

Vielen Dank, dass Sie sich für den **SRSoftware Booster v4** entschieden haben!

Dieser Booster ist für die Benutzung mit einer digitalen Modellbahn gedacht.

### **Schema**

Hier ist das Zusammenspiel von Netzteil, Zentrale, Booster und Modellbahn schematisch dargestellt:

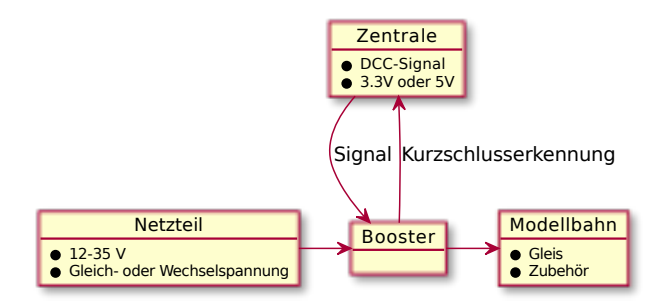

Die Zentrale erzeugt das Digitalsignal, welches auf die Versorgungsspannung aufmoduliert und an die Modellbahn gegeben wird.

### **Zusammenbau**

Falls sie den Bausatz erworben haben, löten Sie die Komponenten in folgender Reihenfolge auf die Platine:

- 1. die beiden 1-kΩ-Widerstände R1 und R2, den 1-kΩ-Widerstand R3 (Polung ist egal)
- 2. ggf. die 3- und 4-poligen Sockel für den TLE 5205
- 3. die Dioden D1 D4 (auf korrekte Polung achten angezeigt durch die Ringe auf den Dioden bzw. Linien auf der Platine)
- 4. den Schaltkreis 74HC14 (DL014D o.ä.) mit der Kerbe/dem Punkt zum Widerstand R1 ausgerichtet
	- o dies ist ein Halbleiterbauteil, welches nicht zu warm werden darf!
	- es empfiehlt sich daher zuerst nur jedes zweite Bein zu löten
	- o jeweils nicht länger als 2 Sekunden mit dem Lötkolben berühren!)
	- die verbleibenden Beinchen nach einer Abkühlpause löten!
- 5. die Anschlussklemmen:
	- o die offenen Seiten der Klemmen müssen von der Platine weg zeigen
	- zuerst zwei der Klemmen zu einer 6-poligen seitlich zusammenstecken
	- $\circ$  dann die 6-polige Klemme auf die Platine setzen<sup>1</sup> und einlöten
	- dann die 3-polige Klemme auf gegenüberliegend verlöten
- 6. die beiden kleinen Kondensatoren (Polung beachten: an den Kondensatoren ist der Minuspol durch eine Minuszeichen markiert, auf der Platine ebenso)
- 7. Den Brückengleichrichter einsetzen:
	- beim SK B40 C1000 muss die Beschriftung nach außen zeigen
	- wahrscheinlich muss man die Beinchen leicht auseinander biegen²
- 8. den großen Kondensator (auch auf korrekte Polung achten)
- 9. den Schaltkreis "TLE 5205" in den Sockel setzen (oder auf die Platine löten)
	- so dass die Beschriftung zum Kondensator zeigt und die Kühlfläche zum Platinenrand
	- Es wird empfohlen, den TLE 5205 mit einem Kühlkörper oder -blech zu versehen.
- 1. Das geht etwas schwer, da bei der Version 4 ein Lochabstand falsch bemessen wurde. Dies wird ab Version 5 behoben
- 2. das Design der Version 4 der Platine ist noch auf einen anderen Gleichrichter ausgelegt. Dies wird ab Version 5 behoben

# **Anschluss**

Die Booster-Platine hat zwei Anschlussbereiche, die im folgenden beschrieben werden.

### **sechspoliger Anschluss für Zentrale und Modellbahn/Gleis**

#### **+5V**

Der Schaltkreis auf der Platine benötigt selbst eine Spannung von 5V um die Daten von der Zentrale zu verarbeiten. Schließen Sie hier eine Spannungsquelle mit 5V an. Das kann beim Betrieb an einem Raspberry Pi z.B. der Pin 2 oder 4 sein.

#### **IN**

Hier wird das von der Zentrale kommende Digital-Signal "eingeleitet" – Schließen Sie diesen Kontakt an den Digital-Ausgang ihrer Zentrale an.

#### **Out**

Wenn Ihre Zentrale dies unterstützt, können Sie hier die Fehlererkennungs-Leitung anschließen. Im Wesentlichen handelt es sich dabei im eine Signalleitung, die mit 3,3 oder 5V von der Zentrale beaufschlagt wird, und die auf Masse gezogen wird, wenn an der Modellbahn ein Kurzschluss oder eine Überlast erkannt wird.

#### **GND**

Masseanschluss. Verbinden Sie diesen Pol mit dem Masseanschluss ihrer Zentrale und ggf. mit dem Masseanschluss des Netzteils für die 5V-Versorgung.

#### **DCC**

An diesen beiden Klemmen kann die zur Modellbahnanlage führende Leitung angeschlossen werden, hier kommt das vom Booster verstärkte Digital-Signal raus.

### **Stromversorgung für Modellbahn**

Bei Anschluss an eine Gleichspannungs-Quelle gibt es zwei Möglichkeiten:

- 1. Schließen Sie den Minuspol des Netzteils an die GND-Klemme an und den Pluspol an eine (oder beide) anderen Klemmen
- 2. Schließen Sie Minus und Pluspol an je eine der 12V~-Klemmen an und lassen Sie die GND-Klemme frei

Beim Anschluss an eine Wechselspannungsquelle sind stets die beiden mit 12V~ markierten Klemmen zu verwenden und GND frei zu lassen, das gilt auch, wenn Sie nicht wissen, ob ihr Netzteil Gleich- oder Wechselstrom liefert.

## **Schaltplan**

Dieser Booster ist Open-Hardware, d.h. der Schaltplan ist offengelegt und kann nachgebaut werden:

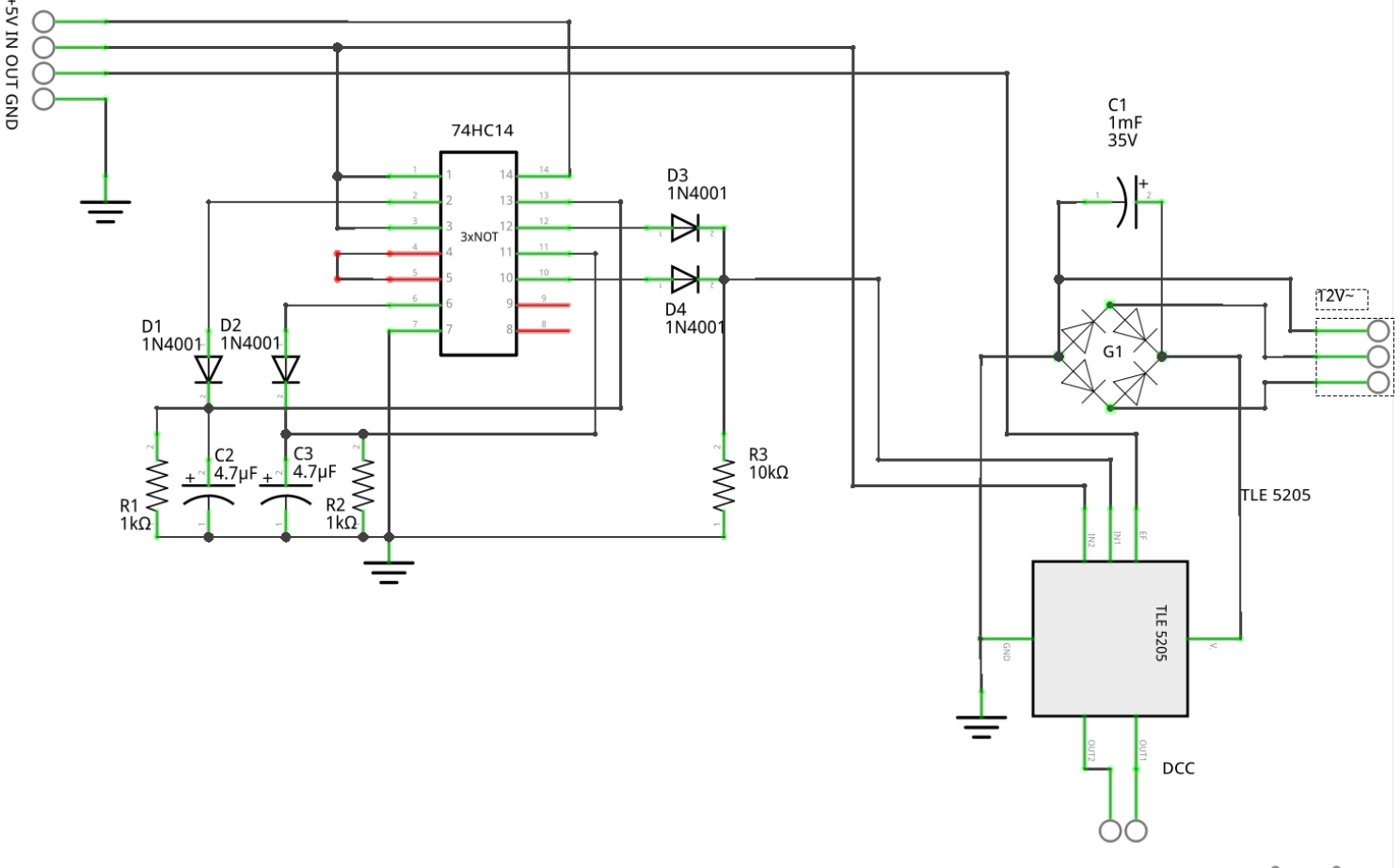

fritzing

# **Technische Daten**

### **Logik-Seite**

- Versorgungsspannung für den Schaltkreis: 5V
- Signalpegel des Eingangssignals: 3.3V oder 5V
- Protokoll-Kompatibilität: DCC (andere Protokolle möglich, aber nicht getestet)
- Kurzschlusserkennung über Pull-Down ("Open Drain")

### **Leistungs-Seite**

- Eingang: 5-35V Gleich- oder Wechselspannung
- Ausgang entsprechend 5-35V "Digitalspannung"
- maximale Dauerbelastbarkeit mit Standard-Gleichrichter: 1A
- maximale Dauerbelastbarkeit mit größer dimensioniertem Gleichrichter: 5A